## SAP ABAP table V TIVCDCONDDEF {Generated Table for View}

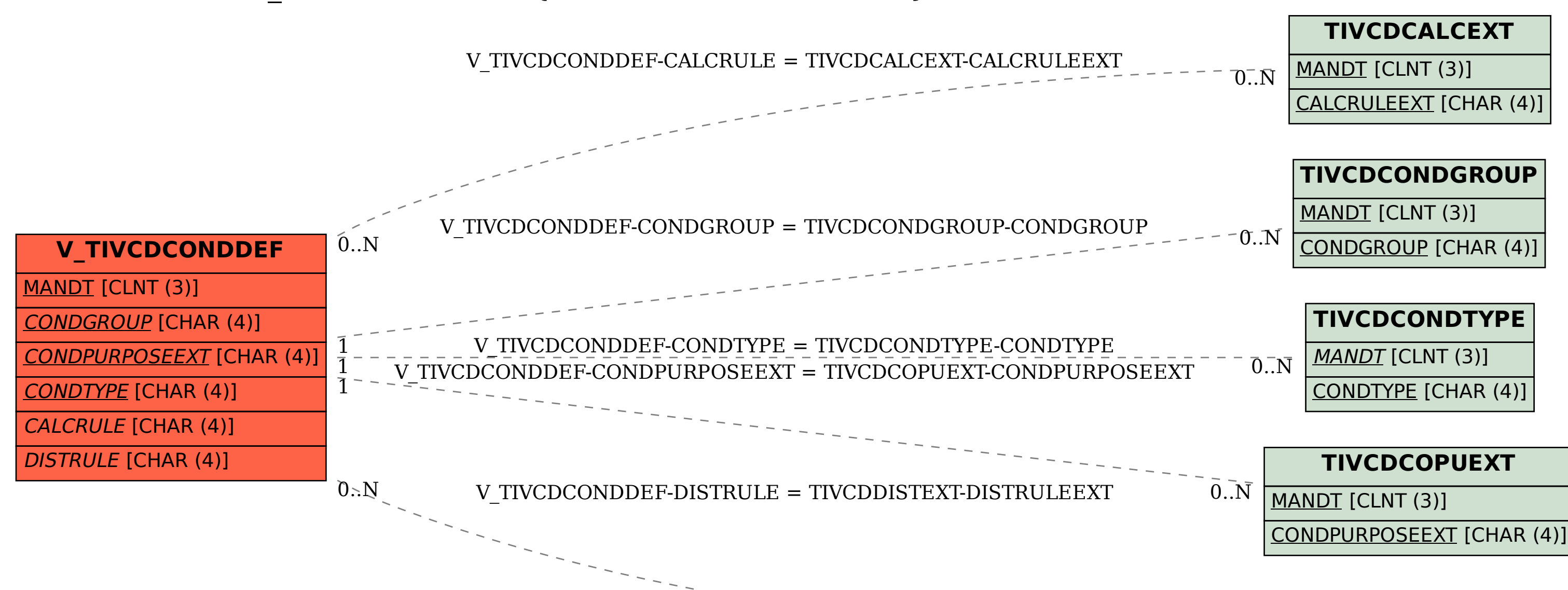

 $\mathrm{[O..N]}$ 

**TIVCDDISTEXT**

MANDT [CLNT (3)]

DISTRULEEXT [CHAR (4)]